## **SIEMENS**

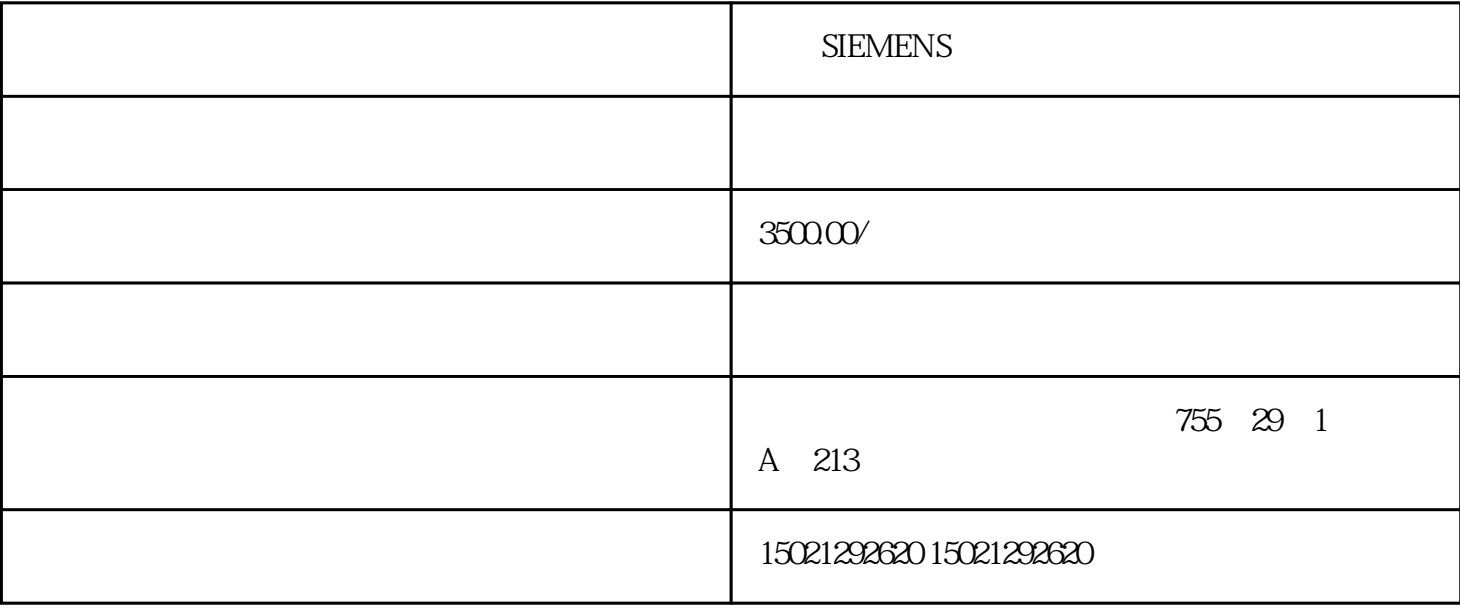

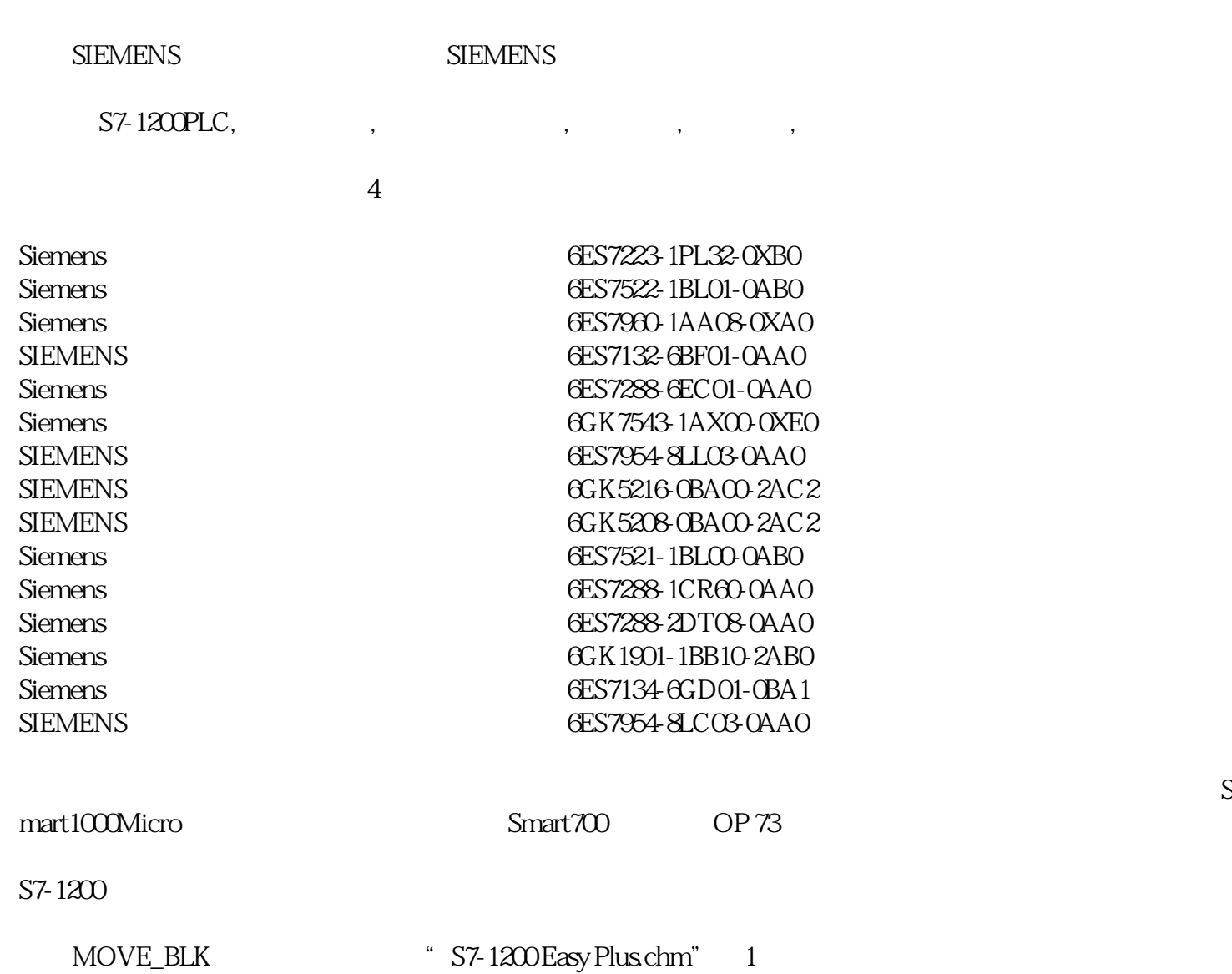

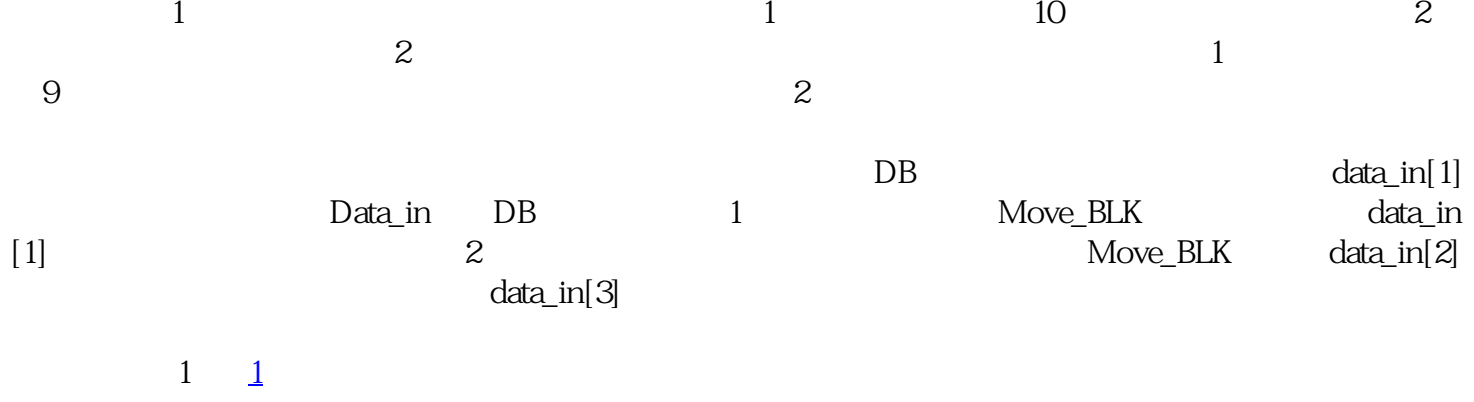

图片说明:1,[1](https://www.ad.siemens.com.cn/service/answer/Uploads/questionimgs/20140113144525_72.JPG)

 $\alpha$ ,  $\alpha$ 

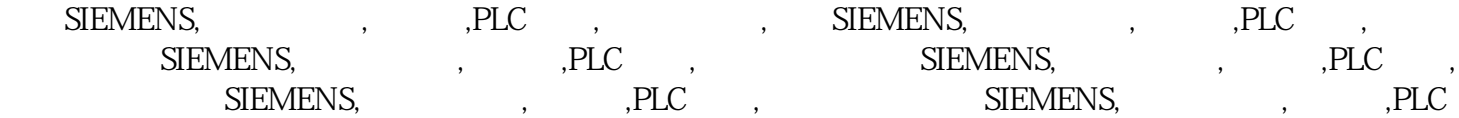